## **Arkusz identyfikacji, oceny oraz określenia metody przeciwdziałania ryzyku**

## **za …............... rok**

**w**

*(nazwa jednostki organizacyjnej)*

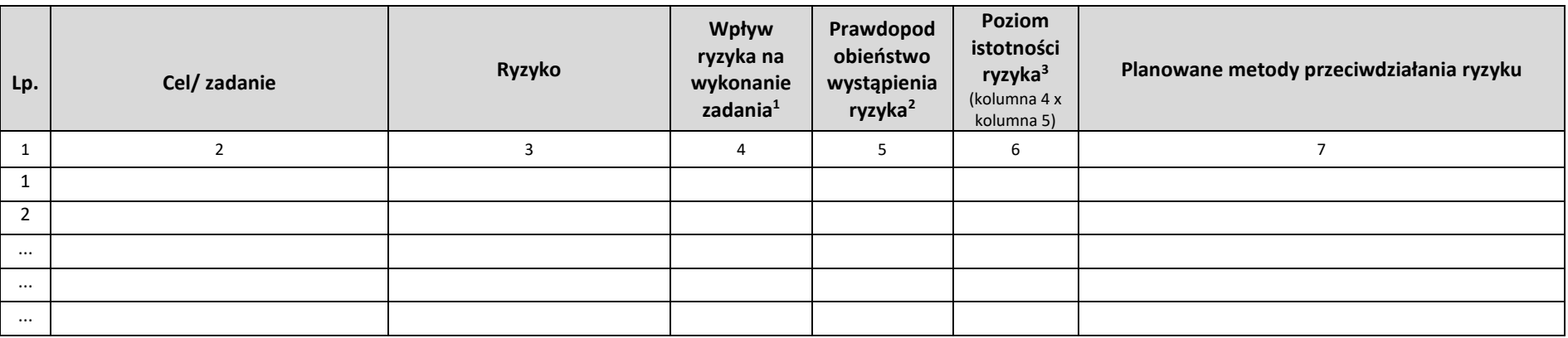

…...........................................…………………….

(podpis)

 $\overline{a}$ 

<sup>&</sup>lt;sup>1</sup> W skali od 1 do 4, gdzie: 1 – ryzyko niskie, 2 – ryzyko średnie, 3 – ryzyko wysokie, 4 – ryzyko bardzo wysokie

<sup>&</sup>lt;sup>2</sup> W skali od 1 do 4, gdzie: 1 – ryzyko niskie, 2 – ryzyko średnie, 3 – ryzyko wysokie, 4 – ryzyko bardzo wysokie

<sup>3</sup> Przyjmuje się następujące poziomy istotności ryzyka:

a) ryzyko bardzo wysokie – powyżej 12 punktów,

b) ryzyko wysokie – od 6 – do 12 punktów,

c) ryzyko średnie – od 2 do 6 punktów

<sup>(</sup>iloczyn punktów wpływu na realizację zadania i prawdopodobieństwa wystąpienia ryzyka).

Ryzykiem akceptowalnym w ASP jest ryzyko średnie.